UPI

Terbit *online* pada laman web jurnal : <http://ejournal.upbatam.ac.id/index.php/comasiejournal>

**Jurnal Comasie**

ISSN (Online) 2715-6265

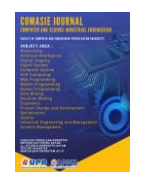

# **RANCANG BANGUN SISTEM INFORMASI PARIWISATA KOTA BATAM BERBASIS E- LAYANAN**

### **Muhammad Iqbal Tanjung<sup>1</sup> , Erlin Elisa<sup>2</sup>**

1Program Studi Sistem Informasi, Universitas Putera Batam 2Dosen Program Studi Sistem Informasi, Universitas Putera Batam *email*[:pb171510025@upbatam.ac.id](mailto:pb171510025@upbatam.ac.id)

# **ABSTRACT**

*The role of technology that develops in everyday life has many benefits, The benefits of this information technology have a long-term development impact, so that in the development of the technological age it is bound to change, information and communication technology can help facilitate people in various sectors of life, wrong one of them is the tourism sector, an area that has interesting tourist attractions to explore in Indonesia is Batam City. Batam City has tourism potential that is very interesting to explore. The special natural beauty that is still preserved makes it one of the tourist destinations that have its own charm, but unfortunately at this time tourist attractions in Batam City are still not exposed to the results of this research making tourism accessible in real time fast and accurate. The method used is waterfall with SDLC which consists of planning, analysis, planning, implementation and maintenance.*

*Keywords: E-Service; Uml; Tourism; Waterffall Model.*

### **PENDAHULUAN**

Peranan teknologi yang berkembang dikehidupan sehari-hari memiliki banyak manfaatnya, adapun manfaat dari teknologi informasi ini memiliki dampak perkembangan dalam jangka panjang, sehingga dalam berkembangnya zaman teknologi pasti berubah-ubah, tekonologi informasi dan komunikasi pun telah menjadi bagian tak dielakan lagi dari kehidupan sehari-hari bagi banyak orang.

teknologi informasi dan komunikasi tersebut dapat membantu memudahkan manusia dalam berbagai sektor kehidupan, salah satunya adalah sektor pariwisata, dengan memanfaatkan perkembangan teknologi seperti adanya sistem informasi berbasis elekronik disektor ini maka nantinya wisatawan domestik atau mancanegara dapat mengetahui lebih mudah tentang

tempat-tempat wisata yang ada didaerah terpencil, Sehingga membuat tempat tersebut lebih mudah di ekspos untuk kemajuan pariwisata serta mudah pula dijangkau. Salah satu daerah yang memiliki tempat wisata yang menarik untuk ditelusuri di indonesia adalah kota batam. Seperti yang kita ketahui kota Batam memiliki potensial pariwisata yang sangat menarik untuk ditelusuri. Keindahan alam yang istimewa dan masih terpelihara menjadikannya sebagai salah satu tujuan wisata yang memiliki daya tariktersendiri, terlebih lagi kota Batam sendiri merupakan wilayah kepulauan di Indonesia yang langsung bertentangga dengan negara Singapura sehingga potensi kedatangan wisatawan dari luar setiap harinya tentu tidak bisa dipungkiri, namun sayangnya saat ini tempat-tempat wisata yang ada di Kota Batam masih belum terekspos karena ada beberapa tempat yang letaknya berada jauh di daerah pelosok sehingga penyampaian informasi dan transportasi masih sangat terbatas. Penelitian ini akan menbuat sebuah sistem berbasis elektronik dengan fitur atau kemampuan dapat mengetahui objek-objek wisata yang ada diseluruh kota Batam serta sistem ini juga memberikan keunggulan tentang sejarah tempat wisata seperti cagar alam, peninggalan sejarah dan lain-lain yang ada di Kota Batam, sehingga objek - objek wisata di daerah Kota Batam akan lebih dikenal oleh masyarakat luar. serta memotivasi bagi pemerintah setempat untuk lebih memperhatikan pengelolaan pada tempat-tempat pariwisata tersebut. Sistem ini akan dirancang menggunakan model *System Development Life Cycle* (SDLC) metode *waterfall* dengan melakukan pendekatan berorientasi objek yaitu UML untuk Mendesain Sistem.

# **KAJIAN TEORI**

2.1 Pengertian pariwisata

Didalam landasan teori (Ali, 2016) penelitianya yang berjudul strategi pengembangan fasilitas guna meningkatkan daya Tarik minat wisatawan didrajat pas menjelsakan kata pariwisata yang mengandung arti perjalanan yang dilakukan oleh seseorang atau lebih dengan tujuan antara lain untuk mendapatkan kenikmatan dan memenuhi hasrat ingin mengetahui sesuatu.

Wisata dapat dibedakan berdasarkan jenis dan potensi, potensi wisata dibedakan menjadi 3 diantaranya yaitu :

1. Potensi Alam

Yang dimaksud dengan potensi alam adalah keadaan dan jenis *flora* dan *fauna* suatu daerah, bentang alam suatu daerah, misalnya pantai, hutan, dll (keadaan fisik suatu daerah). Kelebihan dan keunikan yang dimiliki oleh alam jika dikembangkan dengan memperhatikan keadaan lingkungan sekitarnya niscaya akan menarik

wisatawan untuk berkunjung ke objek tersebut.

2. Potensi Kebudayaan

Yang dimaksud dengan potensi budaya adalah semua hasil cipta, kerajinan tangan, kesenian, peninggalan bersejarah .

- 3. Potensi Manusia Manusia juga memiliki potensi yang dapat digunakan sebagai daya tarik wisata, lewat pementasan tarian, pertunjukan dan pementasan seni budaya suatu daerah
- 2.2 Layanan eloektronik ( E-layanan)

 Bapak (Buchari, 2016)dalam jurnal nya yang berjudul implementasi *Eservice* pada organisasi publik dibidang pelayanan publik di kelurahan cibangkong kecamatan batu nunggal kota bandung juga menjelaskan definisi E*-*layanan atau *E-service* merupakan suatu *software* atau aplikasi yang memiliki fungsi teknologi informasi dan komunikasi di daerah yang berbeda sehingga memepermudah suatu layanan atau *service* 

2.3 *SDLC (Software Development Life Cycle)*

Didalam landasan teori (Purnia et al., 2019) menjelaskan didalam penyusunan penelitian penulis memilih metode pengembangan perangkat lunak dengan metode *waterfall*. alasan menggunakan metode *waterfall* adalah Karena metode ini memiliki tahapan yang berurutan dan berkelanjutan, seperti layaknya sebuah air terjun.

# *2.4 UML (Unified Modeling Language)*

Berdasarkan jurnal dari peneilitian (Heriyanto, 2018) mengungkapkan : "*Unified Modeling Language* (*UML*) merupakan pemodelan secara tergambar untuk menspesifikasikan, membangun, dan mendokumentasikan seluruh artefak sistem perangkat lunak. Penggunaan model ini bertujuan untuk pengenalan terhadap lingkup sistem yang dibahas dan bagaimana hubungan antara sistem dengan subsistem maupun sistem yang berada diluarnya a) *Use Case Diagram*

Pada penelitian (Wandela & Elisa, 2019) tepatnya pada bagian kajian pustaka menjelaskan *Use Case Diagram* adalah sebuah metode atau susunan yang berkelompok dan saling berkaitan sehingga membentuk rangkaian yang terstruktur."

### *b). Class Diagram*

*Class Diagram* yaitu gambaran struktur dari suatu sistem yang berisi pendefinisian kelas-kelas yang akan dibuat untuk membangun suatu sistem yang lebih terstuktur.

*c). Activity Diagram* 

"*Activity Diagram* gambaran sebuah *work flow* (aliran kerja) atau aktivitas yang dimulai dari awal hingga akhir pada sebuah sistem

#### d) *Sequence Diagram*

"*Sequence Diagram* adalah suatu alat yang biasa digunakan didalam perancangan sistem informasi secara *object-oriented* untuk menampilkan kaloborasi antar objek.

### **METODE PENELITIAN**

Metode penelitian ini menggunakan salah satu model SDLC Waterfall Untuk lebih jelasnya dapat dilihat pada gambar berikut.

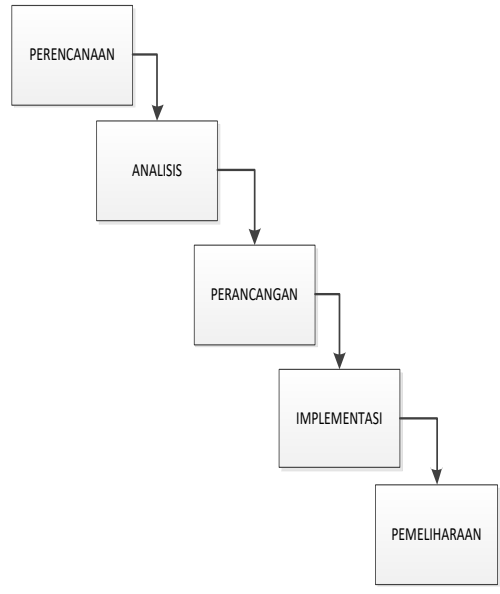

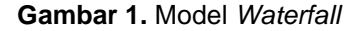

(Sumber : Data Penelitian, 2021)

- 1. Perencanaan
- a) Mencatat dan mengindentifikasi proses alur kerja pariwisata yang sedang berjalan pada objek,
- b) Mencatat Langkah kerja dari sistem lama yang sedang berjalan
- c) Mewawancarai pengunjung pariwisata dalam penyedia informasi untuk parawisata
- 2. Analisis
- a) Pengelompokan masalah yang dihadapi saat menjalankan alur kerja parawisata yang lama.
- b) Membuat solusi dari kelompok permasalahan.
- 3. 3. Perancangan
	- a) Menentukan metode pembangunan sistem informasi parawisata berbasis *E*- layanan
	- b) Membuat *database* atau basis data yang dibutuhkan sistem informasi parawisata berbasis *E*- layanan
	- c) Merancang *design form* sistem media informasi parawisata berbasis *E*layanan
	- d) Menghubungkan *database*  dengan *form design* pada sistem informasi *E*- layanan
	- 4. Implementasi
	- a) Melakukan penulisan *code* atau membangun terhadap program yang dibangun.
	- b) Melakukan uji coba dengan sistem yang sudah di bangun
	- 5. Pemeliharaan
	- a) Memeperbaiki kesalahan terhadap sistem yang dibangun
	- b) Memelihara unit sistem yang telah dibangun
	- c) Meningkatkan kinerja sistem sesuai kebutuhan.

### **HASIL DAN PEMBAHASAN**

Setelah penulis melakukan analisa pada proses sistem informasi kota batam berbasis E- layanan, maka penulis membuat perancangan sistem informasi yang akan memenuhi proses pariwisata pada kota batam adapun rancangan sistemnya adalah sebagai berikut :

# *Class diagram*

*4.1 Use Case Diagram*  Berikut adalah *Use Case Diagram* pada sistem informasi pariwisata kota batam berbasis *E*-layanan

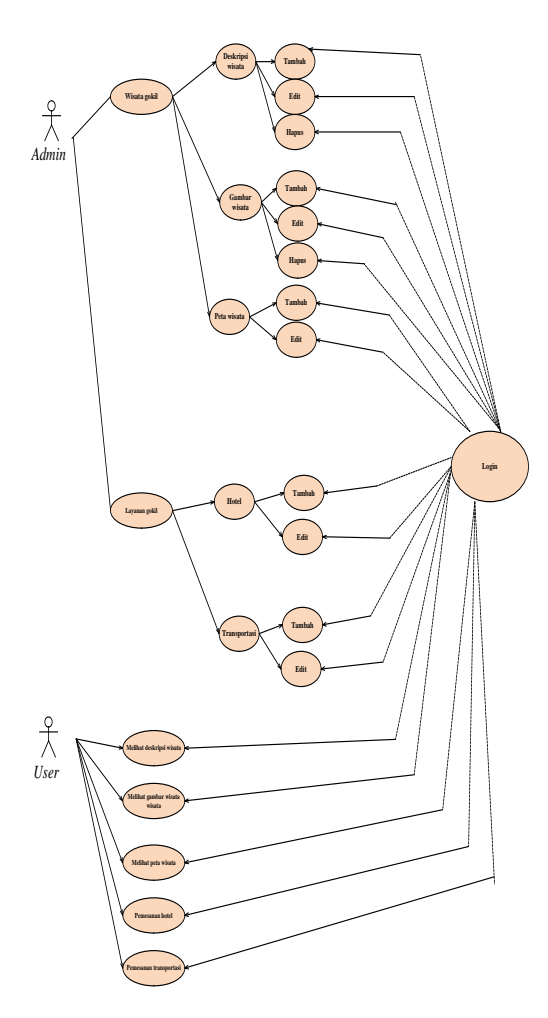

**Gambar3** *Use Case Diagram 4* (Sumber : Data Penelitian, 2020*)*

#### *4.2 Class diagram*

Berikut adalah *Diagram Class* pada sistem informasi pariwisata kota batam berbasis *E*-layanan

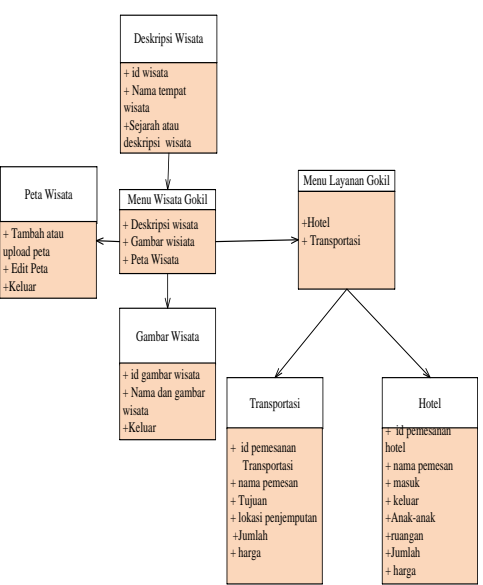

**Gambar 4** *Class Diagram 5* (Sumber : Data Penelitian, 2020*)*

# *4.3 Diagram Activity*

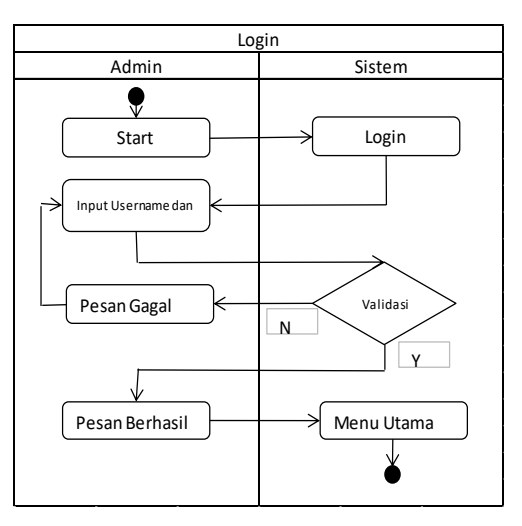

**Gambar 5** *Diagram Activity Login* (Sumber : Data Penelitian, 2020*)*

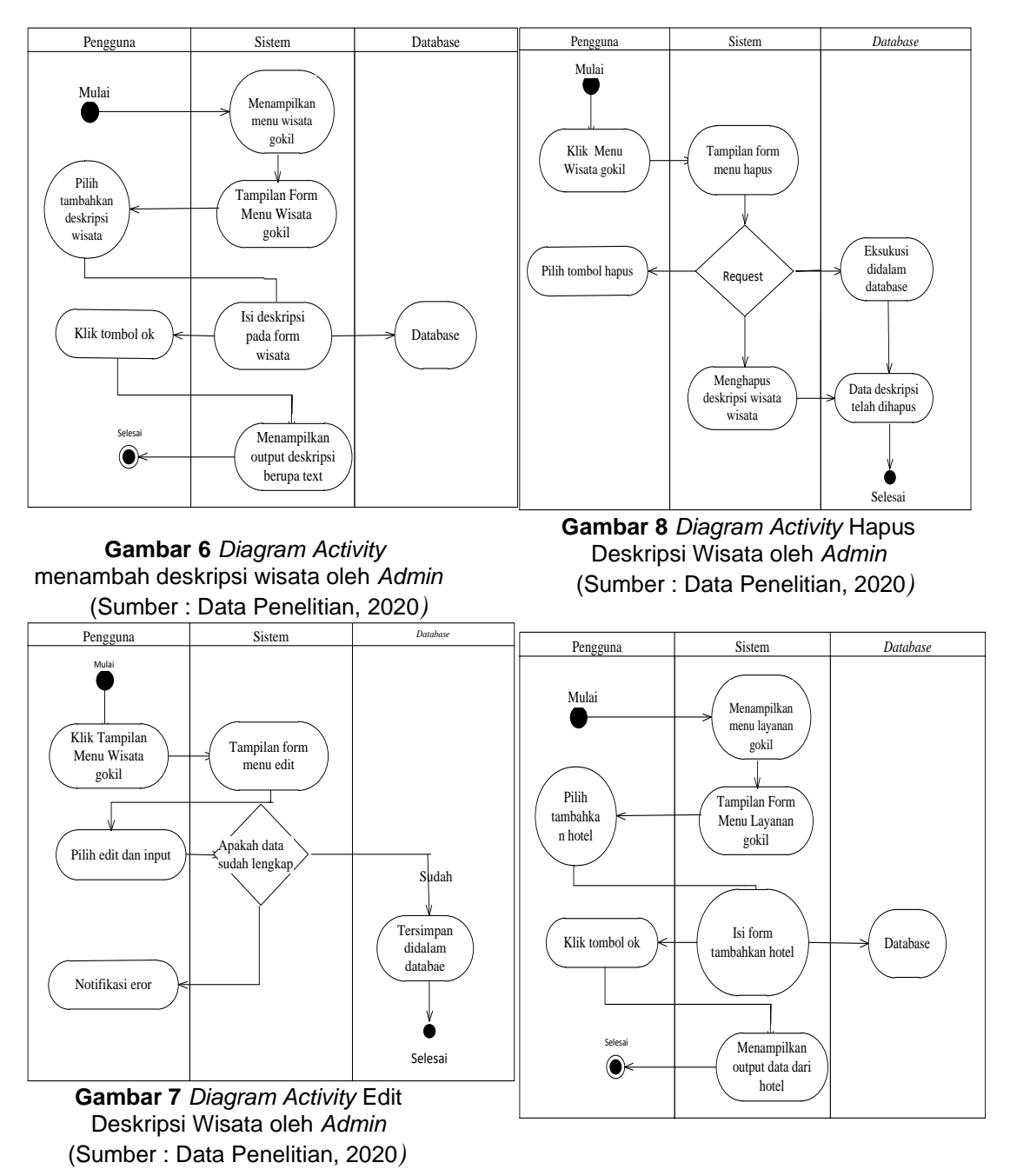

**Gambar 9** *Diagram Activity* Tambah Hotel oleh *Admin* (Sumber : Data Penelitian, 2020*)*

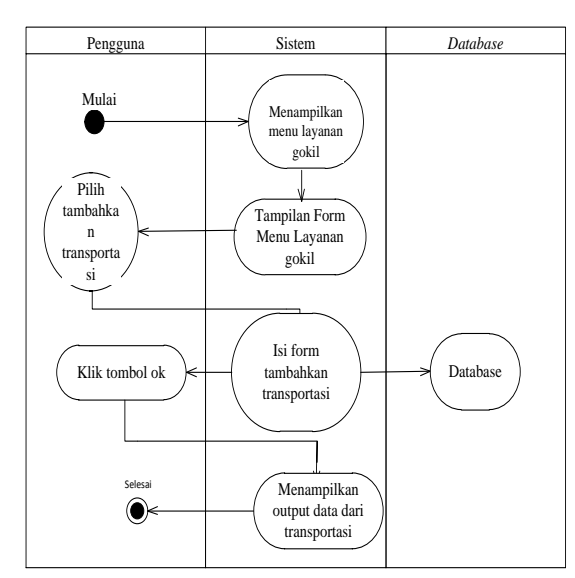

**Gambar 10** *Diagram Activity* Tambah Transportasi oleh *Admin*  (Sumber : Data Penelitian, 2020)

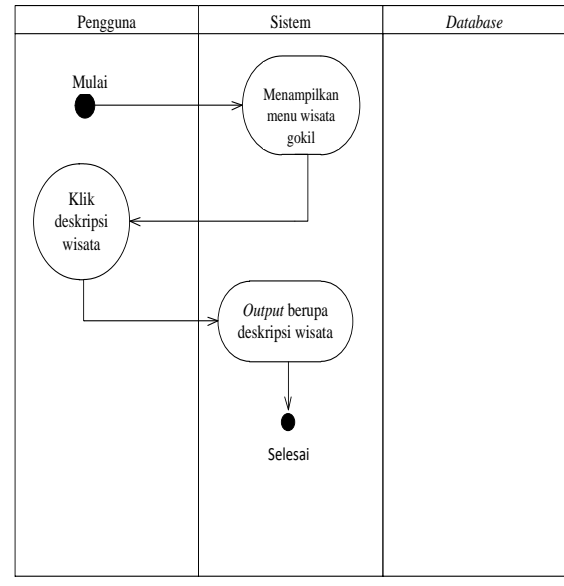

**Gambar 11** *Diagram Activity* melihat deskripsi oleh *user* (Sumber : Data Penelitian, 2020*)*

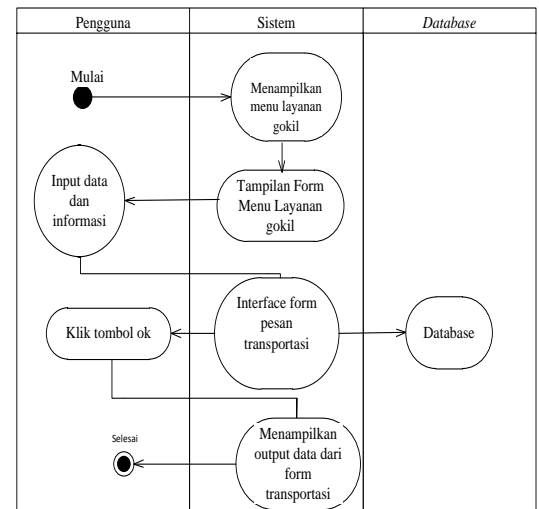

**Gambar 12** *Diagram Activity* Pesan Transportasi oleh *User* (Sumber : Data Penelitian, 2020*)*

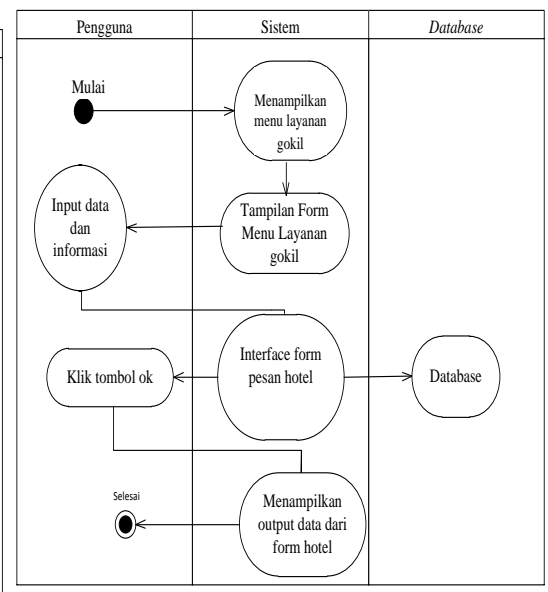

**Gambar 13** *Diagram Activity* Pesan oleh Hotel *User* (Sumber : Data Penelitian, 2020*) 4.4 Diagram sequence*

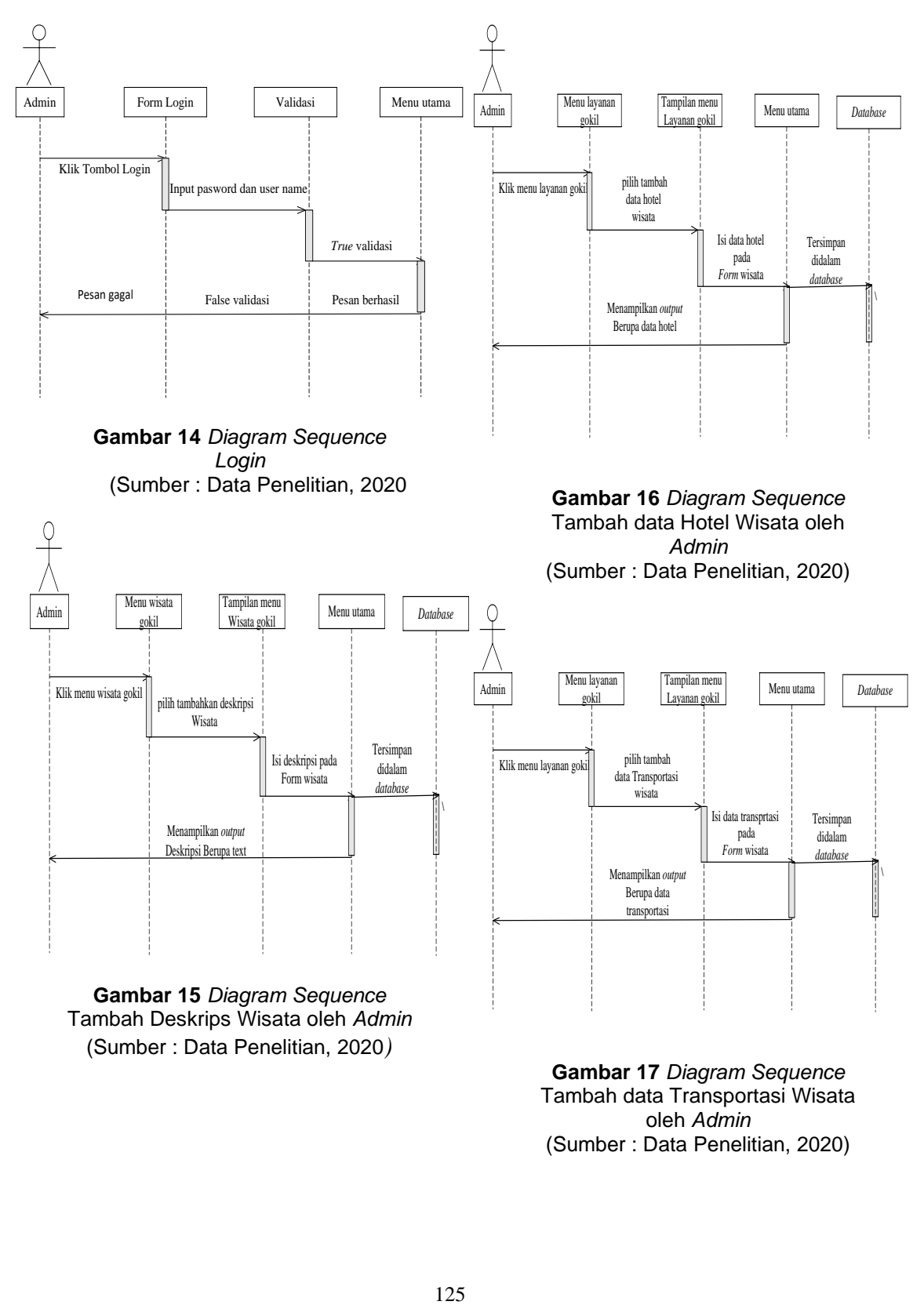

Tambah data Transportasi Wisata oleh *Admin 5* (Sumber : Data Penelitian, 2020)

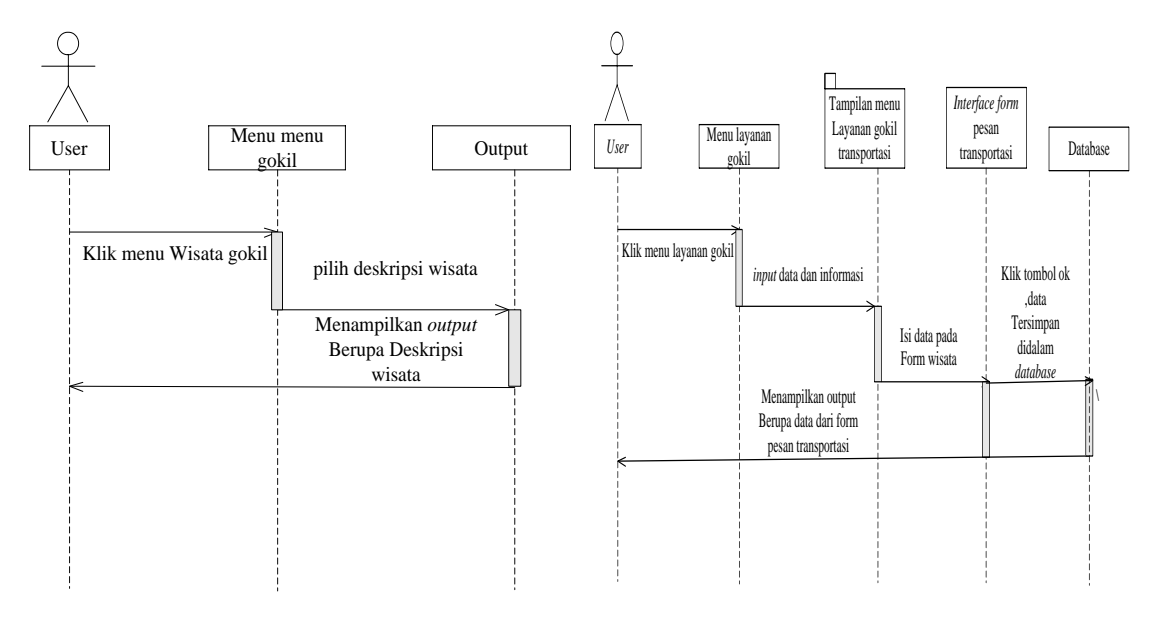

*8* **Gambar 18** *Diagram Sequence* User melihat Deskripsi Wisata *9* (Sumber : Data Penelitian, 2020)

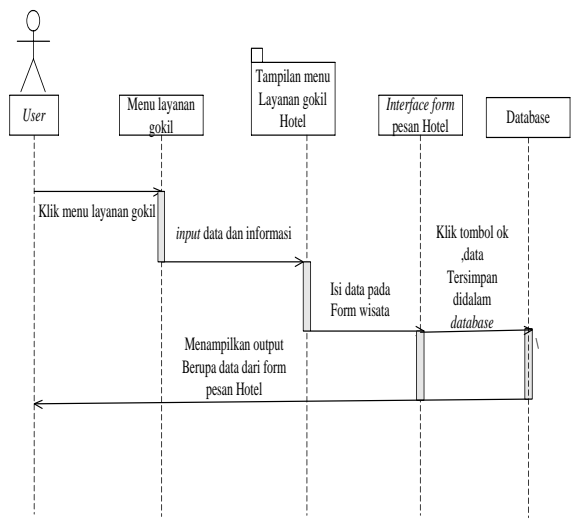

*10* **Gambar 19** *Diagram Sequence* User Memesan Hotel Peta wisata *11* (Sumber : Data Penelitian, 2020)

*4* **Gambar 20** *Diagram Sequence* User Memesan Transportasi Peta Wisata *5* (Sumber : Data Penelitian, 2020)

### **SIMPULAN**

Dengan adanya sistem E-Layanan yang dirancang untuk mempermudah akses pariswisata khususnya pada kota Batam maka akan memberikan kemudahan bagi wisatawan yang akan berkunjung untuk mengetahui objek-objek wisata yang ada kemudian juga dapat meningkatkan tingkat kunjungan dari wisatawan ke kota batam baik itu domestik dan wisatawan asing, sehingga berdampak pula bagi pendapatan masyarakat setempat didaerah wisata.

# **DAFTAR PUSTAKA**

- ali, b. s. (2016). strategi pengembangan fasilitas guna meningkatkan daya tarik minat wisatawan di darajat pass (waterpark) kecamatan pasirwangi kabupaten garut. *universitas pendidikan indonesia | repository.upi.edu*, *10*, 9–30.
- buchari, r. a. (2016). implementasi eservice pada organisasi publik di bidang pelayanan publik di kelurahan cibangkong kecamatan batununggal kota bandung. *sosiohumaniora*, *18*(3), 225.

https://doi.org/10.24198/sosiohuma niora.v18i3.8762

- heriyanto, y. (2018). perancangan sistem informasi rental mobil berbasis web pada pt.apm rent car. *jurnal intratech*, *2*(2), 64–77.
- purnia, d. s., rifai, a., & rahmatullah, s. (2019). *penerapan metode waterfall dalam perancangan sistem informasi aplikasi bantuan sosial berbasis android*. 1–7.
- wandela, r. s., & elisa, e. (2019). administrasi pelanggan fitness berbasis web fitness is a necessity in life today , fitness also has a good impact and can provide health for anyone who does this activity . and as the rapid development of technology in the health sector , many facilities. *comasie journal*,  $1(1)$ , 12. http://ejournal.upbatam.ac.id/index.

php/comasiejournal/article/view/156 9

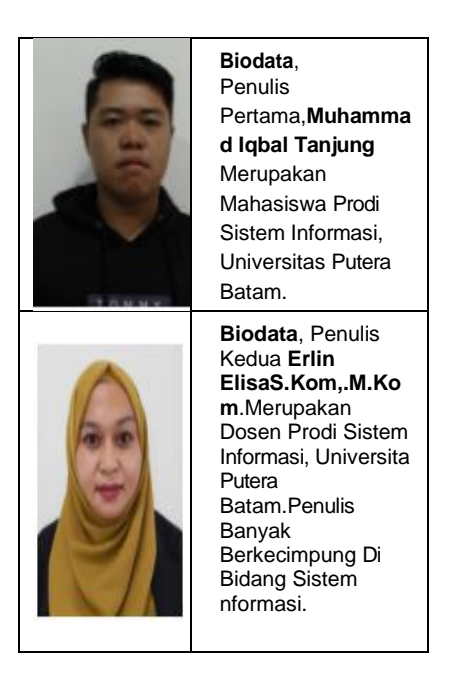